# *Sharepoint 30 User Guide*

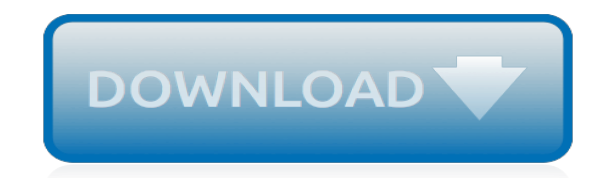

*Thank you for reading sharepoint 30 user guide. Maybe you have knowledge that, people have search hundreds times for their chosen books like this sharepoint 30 user guide, but end up in malicious downloads.*

*Rather than enjoying a good book with a cup of coffee in the afternoon, instead they juggled with some harmful virus inside their desktop computer.*

*sharepoint 30 user guide is available in our book collection an online access to it is set as public so you can get it instantly.*

*Our book servers saves in multiple countries, allowing you to get the most less latency time to download any of our books like this one.*

*Kindly say, the sharepoint 30 user guide is universally compatible with any devices to read.*

#### **Sharepoint 30 User Guide**

The SharePoint Conference will provide the training, insights, and networking opportunities you need to successfully develop, deploy, govern, and get the most from SharePoint, OneDrive, Yammer, Microsoft Teams, Stream, and Office 365.

#### **SharePoint, Team Collaboration Software Tools**

Features. Document Preview extends and leverages SharePoint document management capabilities by embedding pure HTML viewers for dozens of file formats into SharePoint document libraries and SharePoint Search centers.

#### **SharePoint Document Preview - Websio Information Solutions**

I attempted really hard to reverse engineer this script to find out why it keeps failing for me, but I can't figure out why. I'm even attempting to run this with the SharePoint 2010 Management shell with the full out sharepoint farm admin account and all I get is this constantly:

#### **SharePoint 2013 Specific User Permission Analysis Report ...**

Beyond Technologies LLC User Guide Copyright © Beyond Intranet 2017. All Rights Reserved Table of Figures Figure 1: Installation process- Metro Tiles ..... 3

#### **User Guide - beyondintranet.com**

This area concentrates on gathering the aspirations, strategy, and key deliverables that the site will deliver to the business. It is the starting point and key component to realizing the current state of the business unit concerning how it delivers to the organization, and its premise in SharePoint.

#### **SharePoint Requirements Analysis Guide | ServiceAutomation**

We all know that we should always aim to automate and improve our business processes more. Many organizations reap enormous benefits from improving the way they work alone or with other people through enabling technologies like SharePoint.

#### **SharePoint Workflow: What Should We Use It For? What Are ...**

SharePoint People Picker shows deleted accounts in Active Directory and SharePoint Since the people picker get data from both Active directory and "User Information List" of SharePoint (Which is a hidden list - SharePoint will create an entry in this list when the user added to the site or visits the site for the first time.

## **Delete Users and Clean up User Information List ...**

Today we continue down our journey in setting up our SharePoint 2010 farm, with the focus on configuring incoming email for SharePoint 2010. When SharePoint 2007 was released, there was a lot of discussion and rumors around Exchange 2007 being the last version of Exchange to provide Public Folder support, and that SharePoint 2007 was going to be it's alternative.

#### **Configuring incoming email in SharePoint 2010 with ...**

"Stuck on Starting": Common Issues with SharePoint Server 2010 User Profile Synchronization Print | posted on Monday, September 20, 2010 3:49 PM. Introduction. Back about a week after RTM of SharePoint 2010 I published my Rational Guide to implementing SharePoint Server 2010 User Profile Synchronization.This was actually written up long before RTM and was doing the rounds among a circle of ...

## **"Stuck on Starting": Common Issues with SharePoint Server ...**

So, in my last post we learned how to read SharePoint list data using SPServices: A Dummies Guide to SharePoint & jQuery - Reading List Data With SPServices Now, let's add to that and create something useful. Let's use the data we read in that blog post and create a Content Slider with it.

## **A Dummies Guide to SharePoint & jQuery – An Easy to Use ...**

SharePoint 4 Embrace the web for collaboration: By extending and customizing SharePoint

Foundation In short, SharePoint Foundation represents the core content storage and collaboration features of SharePoint. It is the ideal edition for teams and small organizations looking to

# **About the Tutorial - Current Affairs 2018, Apache Commons ...**

What follows is a listing of the policies, plans, and documents that support effective SharePoint Governance. This is meant to be an effective starting point for determining what SharePoint Governance documentation you may need.

# **SharePoint Governance Policies, Plans, and Documents Listing**

In this blog post, I'm going to take you through what SharePoint site designs and site scripts are, how you can create, deploy, maintain and use them for provisioning sites from many different places, and give you new ideas on how you can and should be taking advantage of them.

## **The Ultimate Guide to SharePoint Site Designs and Site Scripts**

Connecting SharePoint and Office 365. SharePoint presents the appearance of a single destination for information being shared with the rest of the company (and perhaps also with partners and ...

## **Your Essential Guide to SharePoint, SharePoint Online and ...**

Microsoft SQL Server PowerPivot for SharePoint extends SharePoint 2010 and Excel Services out of the box capabilities to provide you with the ability to add server-side processing for PowerPivot Excel Workbooks that are residing in SharePoint.

# **Installing SQL Server PowerPivot for SharePoint 2010–Step ...**

Troubleshooting SharePoint Alerts. A common theme running through the SharePoint newsgroups is the frustration of troubleshooting SharePoint Alerts such as when they stop working altogether or work intermittently.

# **Troubleshooting SharePoint Alerts | SharePoint Alert ...**

This site is dedicated to discussion and knowledge sharing of Microsoft's SharePoint technology.

## **SharePoint Forums Home**

Create & Update Text Document with Workf In Nintex for SharePoint I have a Content Editor Web Part that I'd like to have some HTML code in.

## **Home - Nintex Community**

I regularly hear from SharePoint Online customers that their pages are slow ... but they don't know where to start troubleshooting. Is it the SPO servers? The network? Their page(s)? In this post, I'll show you how to determine the general source of your slow pages in five minutes or less. It won't solve your…

## **The Five-Minute Page Performance Troubleshooting Guide for ...**

I often to stumble around in my early days as a SharePoint administrator while patching a SharePoint farm with the latest Cumulative updates and after putting together some years of experience in SharePoint administration I finally reached a point where I could confidently patch a farm without encountering any issues. So, if you're a SharePoint…

[Nikon Coolpix 4200 User Manual,](http://www.fbcsavannah.com/nikon_coolpix_4200_user_manual.pdf) [new york state teacher certification examinations study guide,](http://www.fbcsavannah.com/new_york_state_teacher_certification_examinations_study_guide.pdf) [section 2 guided](http://www.fbcsavannah.com/section_2_guided_reading_and_review_the_expressed_powers_of_money_commerce_key.pdf) [reading and review the expressed powers of money commerce key](http://www.fbcsavannah.com/section_2_guided_reading_and_review_the_expressed_powers_of_money_commerce_key.pdf), [ashrae laboratory design guide free](http://www.fbcsavannah.com/ashrae_laboratory_design_guide_free_download.pdf) [download](http://www.fbcsavannah.com/ashrae_laboratory_design_guide_free_download.pdf), [Ordinary Genius A Guide For The Poet Within Kim Addonizio,](http://www.fbcsavannah.com/ordinary_genius_a_guide_for_the_poet_within_kim_addonizio.pdf) [Bmw E30 M40 Convertible Manual](http://www.fbcsavannah.com/bmw_e30_m40_convertible_manual.pdf), [a](http://www.fbcsavannah.com/a_teachers_guide_to_civic_education_camfed.pdf) [teachers guide to civic education camfed,](http://www.fbcsavannah.com/a_teachers_guide_to_civic_education_camfed.pdf) [audi a4 guide,](http://www.fbcsavannah.com/audi_a4_guide.pdf) [blackberry 9650 verizon user guide,](http://www.fbcsavannah.com/blackberry_9650_verizon_user_guide.pdf) [xerox 3550 user](http://www.fbcsavannah.com/xerox_3550_user_guide.pdf) [guide,](http://www.fbcsavannah.com/xerox_3550_user_guide.pdf) [church nursery volunteer guidelines](http://www.fbcsavannah.com/church_nursery_volunteer_guidelines.pdf), [evernote mac guide,](http://www.fbcsavannah.com/evernote_mac_guide.pdf) [user guide sample,](http://www.fbcsavannah.com/user_guide_sample.pdf) [nufarm tank mix guide,](http://www.fbcsavannah.com/nufarm_tank_mix_guide.pdf) [northstar study guides,](http://www.fbcsavannah.com/northstar_study_guides.pdf) [sfx machine pro user 39 s guide](http://www.fbcsavannah.com/sfx_machine_pro_user_39_s_guide.pdf), [canon 1100d guide,](http://www.fbcsavannah.com/canon_1100d_guide.pdf) [Playing Shakespeare An Actors](http://www.fbcsavannah.com/playing_shakespeare_an_actors_guide_john_barton.pdf) [Guide John Barton,](http://www.fbcsavannah.com/playing_shakespeare_an_actors_guide_john_barton.pdf) [entrepreneurs guide to custdev ebook](http://www.fbcsavannah.com/entrepreneurs_guide_to_custdev_ebook.pdf), [Civil Engineering Architecture Eoc Study Guide,](http://www.fbcsavannah.com/civil_engineering_architecture_eoc_study_guide.pdf) [toshiba satellite a100 user guide,](http://www.fbcsavannah.com/toshiba_satellite_a100_user_guide.pdf) [algebra 2 study guide and intervention workbook answers](http://www.fbcsavannah.com/algebra_2_study_guide_and_intervention_workbook_answers.pdf), [Dishlex Dx302 User](http://www.fbcsavannah.com/dishlex_dx302_user_manual.pdf) [Manual](http://www.fbcsavannah.com/dishlex_dx302_user_manual.pdf), [user guide nokia n95,](http://www.fbcsavannah.com/user_guide_nokia_n95.pdf) [chapter 26 age of democracy and progress guided reading,](http://www.fbcsavannah.com/chapter_26_age_of_democracy_and_progress_guided_reading.pdf) [att blackberry user](http://www.fbcsavannah.com/att_blackberry_user_guide.pdf) [guide,](http://www.fbcsavannah.com/att_blackberry_user_guide.pdf) [Navistar 4300 Engine Oil,](http://www.fbcsavannah.com/navistar_4300_engine_oil.pdf) [best policy and procedure guide](http://www.fbcsavannah.com/best_policy_and_procedure_guide.pdf), [ebook developeraeurtms guide delphi 7,](http://www.fbcsavannah.com/ebook_developeraeurtms_guide_delphi_7.pdf) [my](http://www.fbcsavannah.com/my_unisa_previous_question_papers_aue301p.pdf) [unisa previous question papers aue301p](http://www.fbcsavannah.com/my_unisa_previous_question_papers_aue301p.pdf), [free accounting study guide](http://www.fbcsavannah.com/free_accounting_study_guide.pdf)